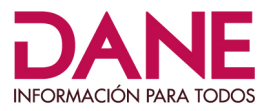

# **OFICINA DE SISTEMAS**

## **DOCUMENTACION WEBSERVICE SIPSA**

**Marzo del 2020**

DEPARTAMENTO ADMINISTRATIVO NACIONAL DE ESTADÍSTICA **DEPARTAMENTO ADMINISTRATIVO NACIONA**<br>Carrera 59 # 26 - 70 Interior 1 CAN, Edificio DANE<br>Bogotá, D.C., Colombia / Código postal 111321<br>Teléfono (571) 597 83 00 www.dane.gov.co / contacto@dane.gov.co

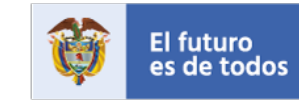

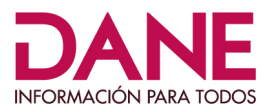

#### **GENERALIDADES WEB SERVICE**

Este servicio permite la consulta de la información consolidada en la base de datos del aplicativo SIPSA alimentada de los diferentes métodos de recolección para los productos agroalimentarios que se comercializan en el país, así como la información de insumos y factores asociados a la producción agrícola y el nivel de abastecimiento de alimentos en las ciudades.

La implementación de este servicio Web está desarrollada bajo el estándar SOAP (Simple Object Access Protocol), en su versión 1.2, el cual permite el intercambio de información en un formato XML bajo protocolo HTTP. El servicio fue desarrollado usando tecnología Java, en su versión de JDK 1.6 aplicando la especificación de módulos provista por el framework ADF.

El acceso se encuentra disponible para ser consumido bajo las siguientes condiciones:

- **Mayoristas:** están dispuestos los datos diarios, semanales y mensuales. El consumo de los datos diarios y semanales, se podrá llevar a cabo a partir de las 2 p.m., correspondientes a los datos del día, los datos mensuales se actualizan el día 8 del mes en curso.
- **Abastecimientos:** la información se genera con una periodicidad mensual, se actualiza el día 10 del mes en curso.

### **DOCUMENTACION TECNICA WEBSERVICE**

**1. Características Técnicas**

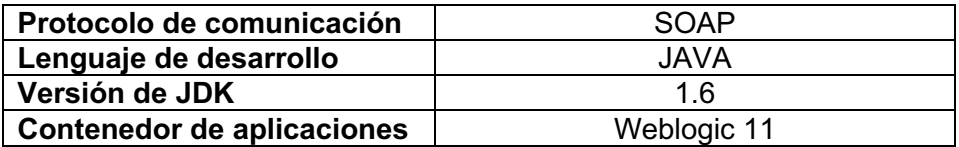

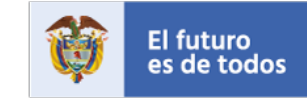

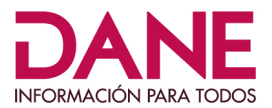

## **2. Descripción De Servicios**

#### ü **Servicio de promedios por fuente y producto para abastecimiento\***

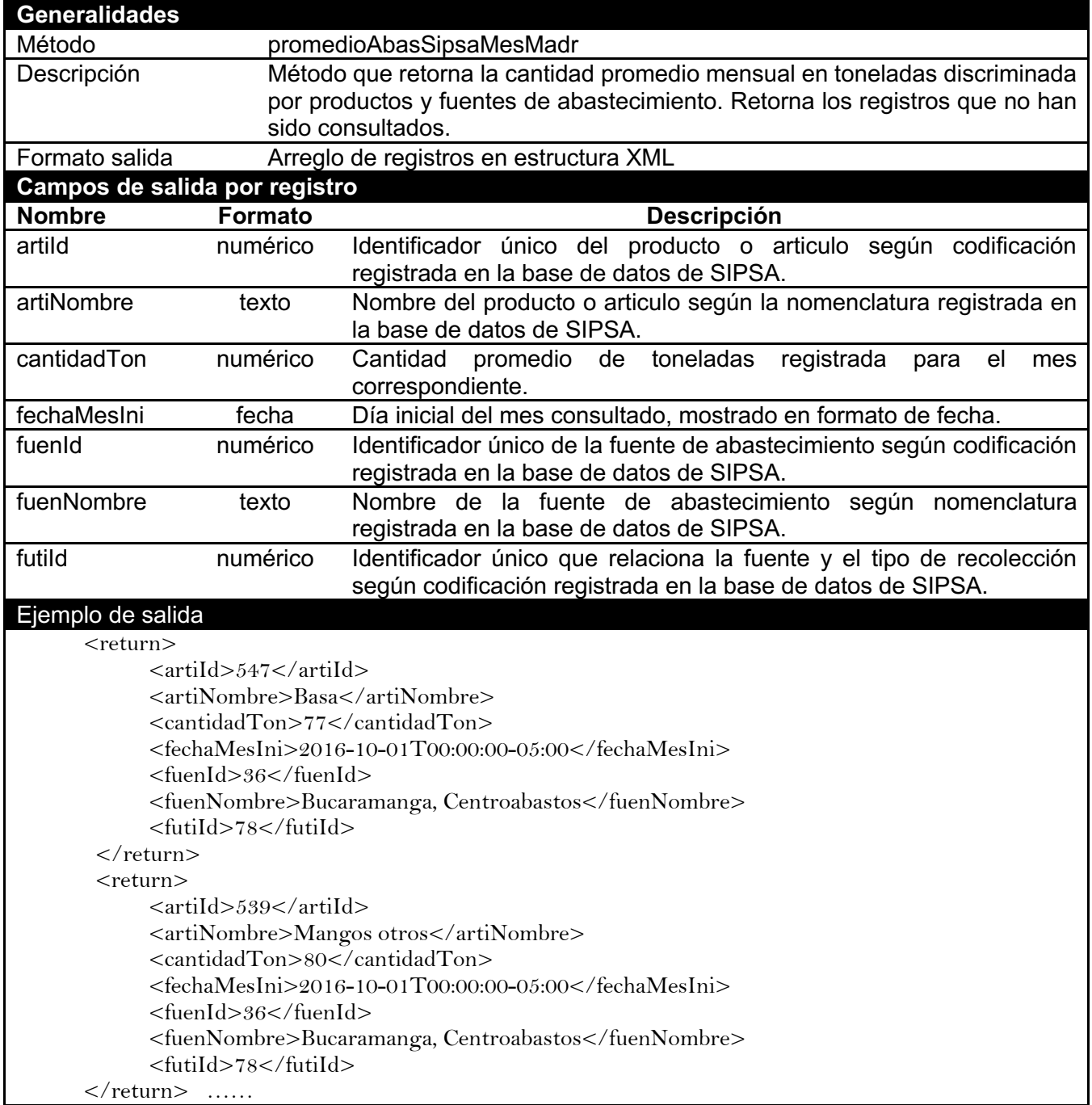

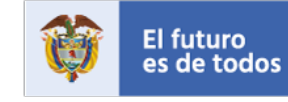

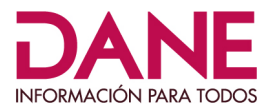

#### ü **Servicio de precio promedio de insumos por ubicación y tipo de recolección \***

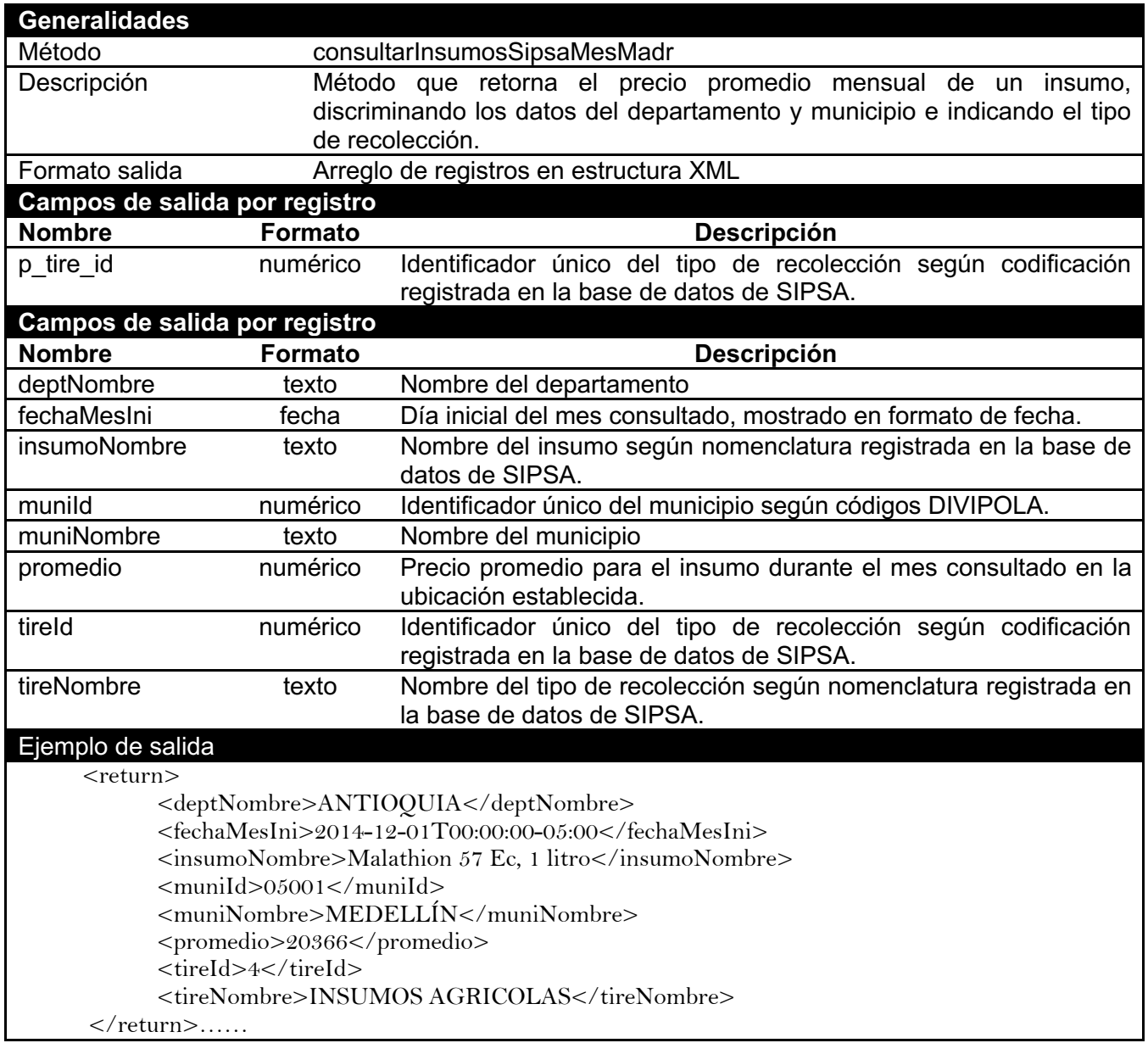

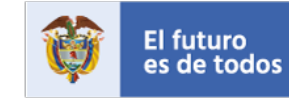

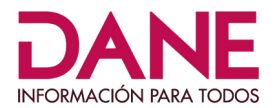

#### ü **Servicio de valores de recolección por semana para mayoristas \***

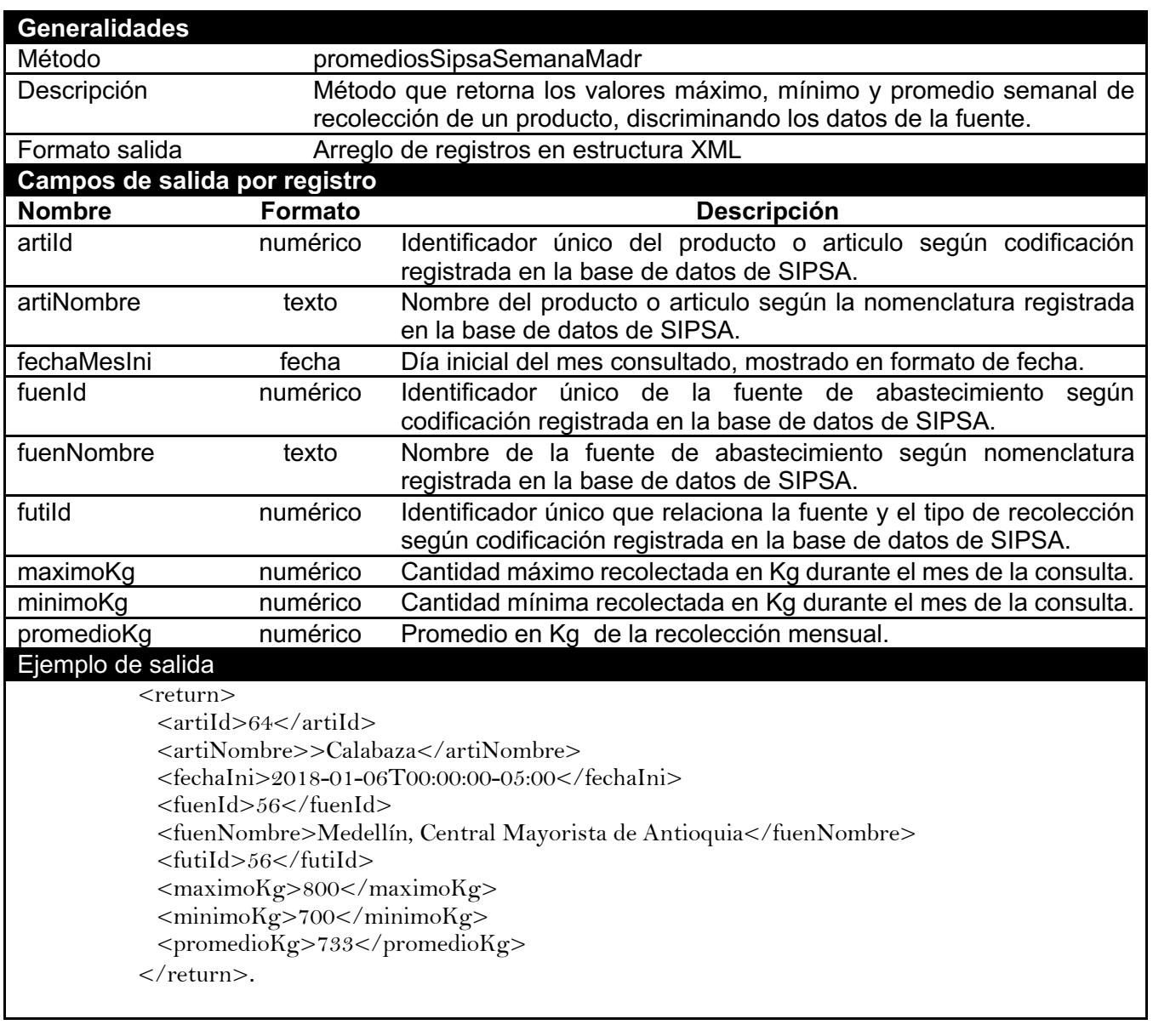

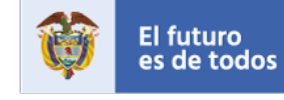

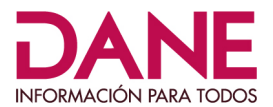

#### ü **Servicio de valores de recolección parcial por ubicación y fuente para mayoristas \***

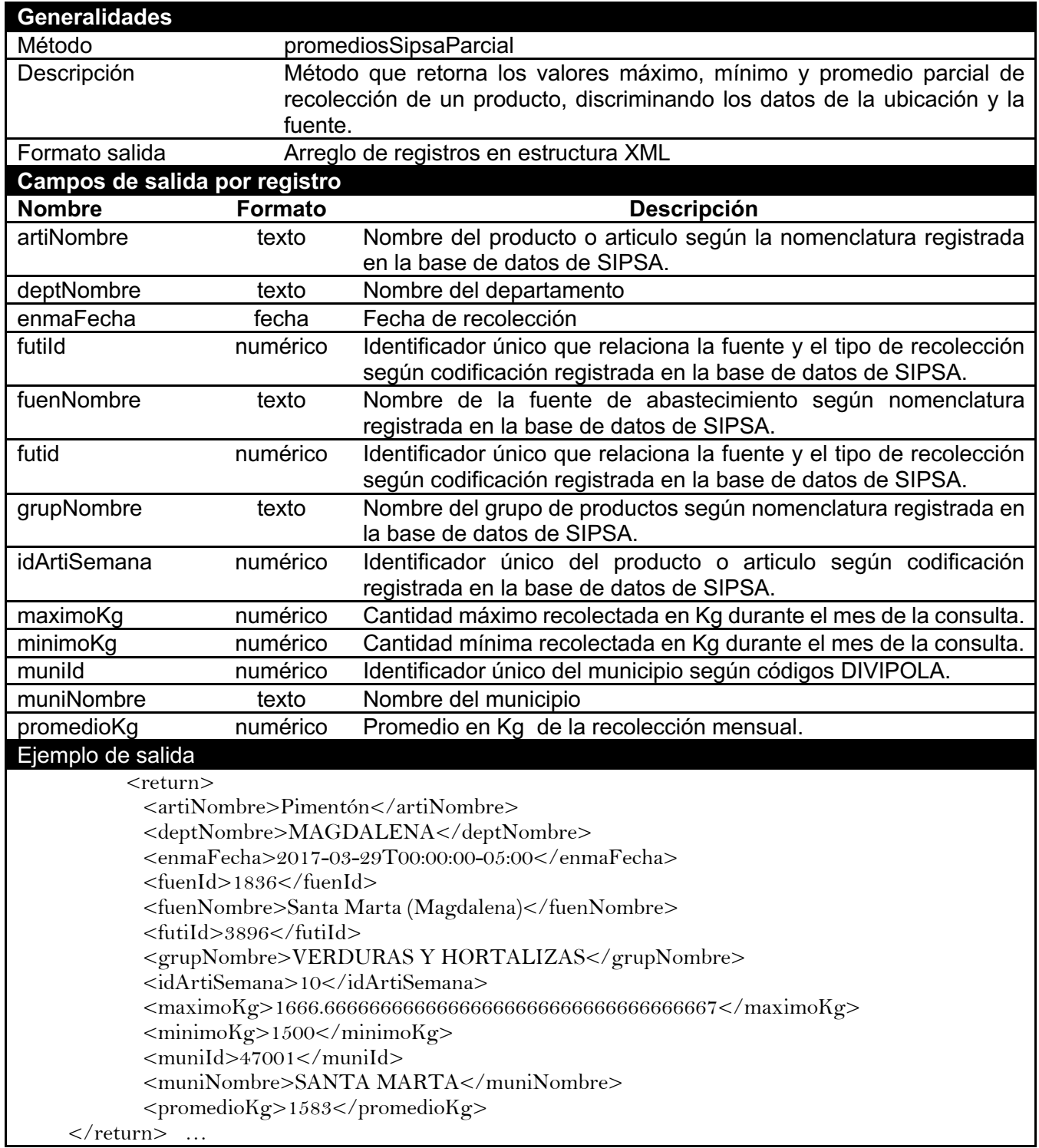

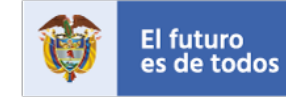

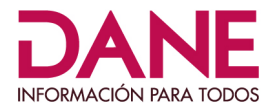

#### ü *Servicio de precio promedio por ciudad*

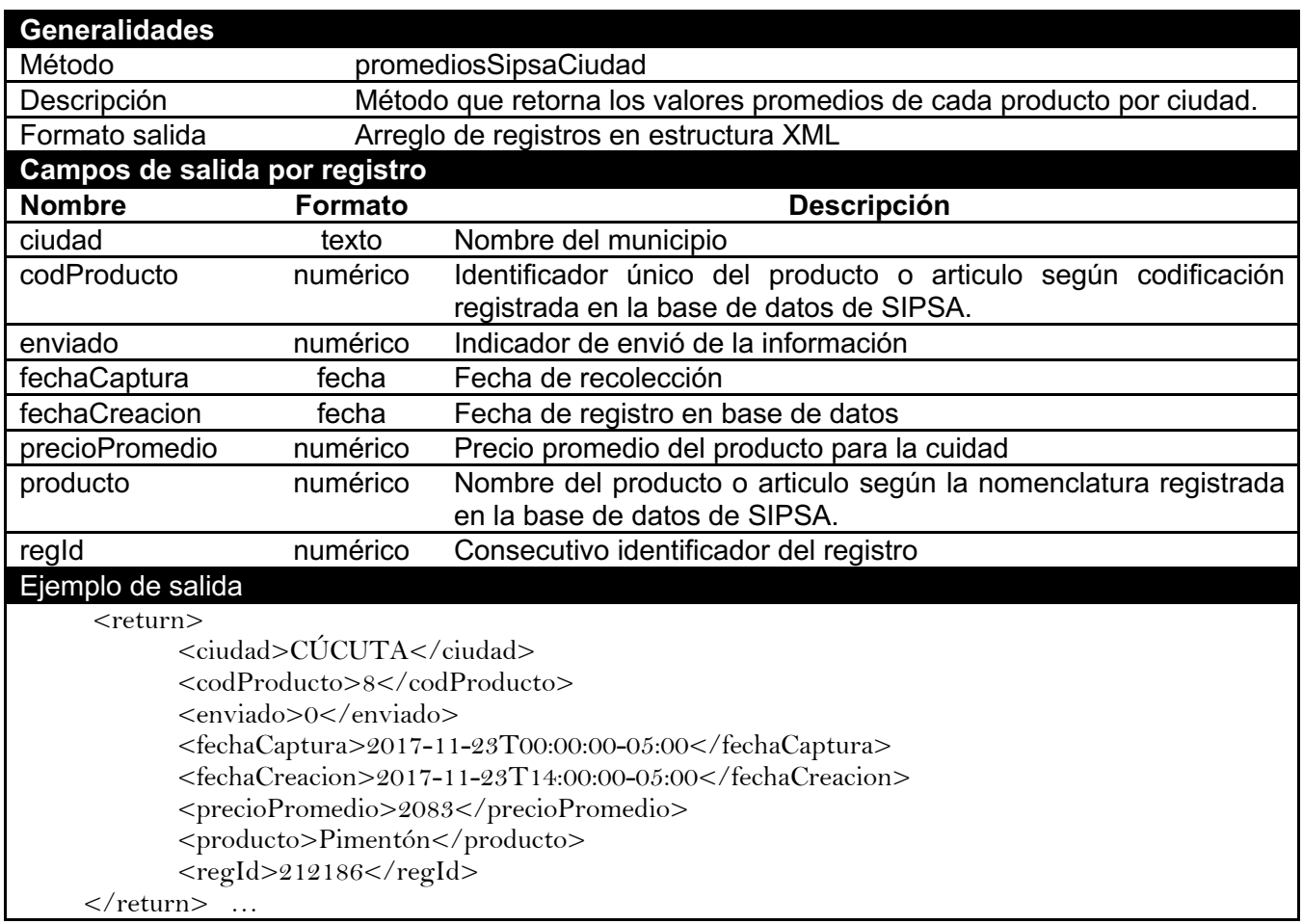

## ü *Servicio de cantidades de recolección por mes para mayoristas \**

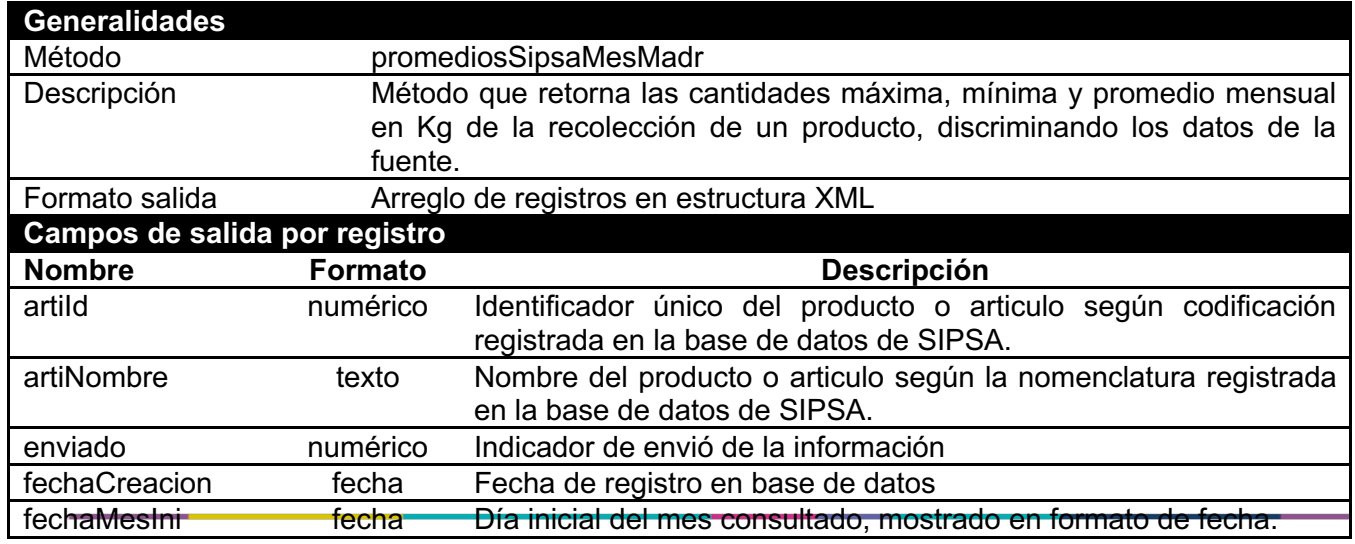

DEPARTAMENTO ADMINISTRATIVO NACIONAL DE ESTADÍSTICA

**DEPARTAMENTO ADMINISTRATIVO NACIONA**<br>Carrera 59 # 26 - 70 Interior 1 CAN, Edificio DANE<br>Bogotá, D.C., Colombia / Código postal 111321<br>Teléfono (571) 597 83 00 www.dane.gov.co / contacto@dane.gov.co

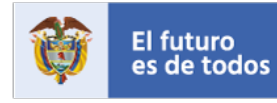

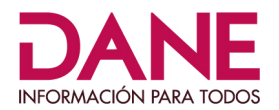

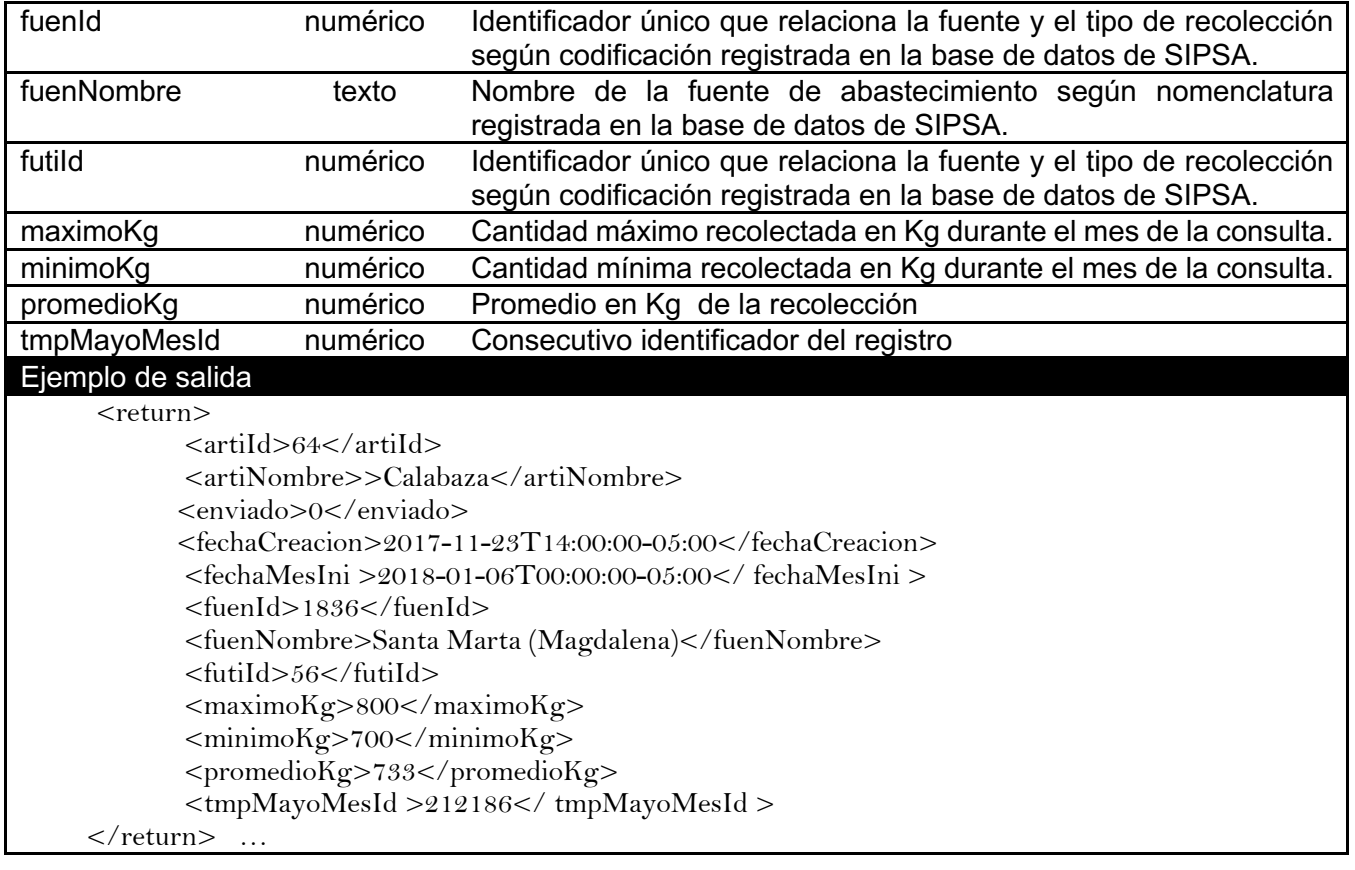

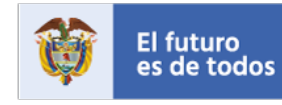

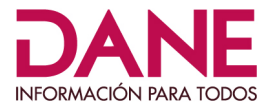

#### **El diccionario de datos es el siguiente:**

#### TABLA: SIPSA\_MAYORISTA\_SEMANA\_MADR

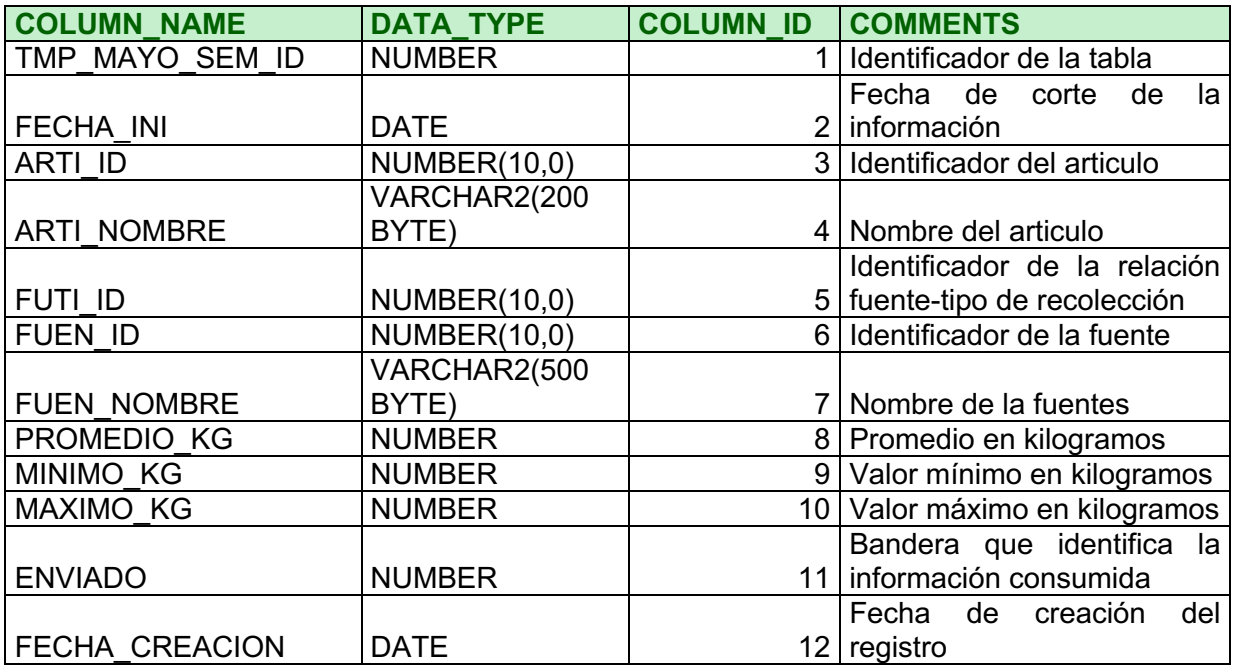

## TABLA: SIPSA\_MAYORISTA\_MES\_MADR

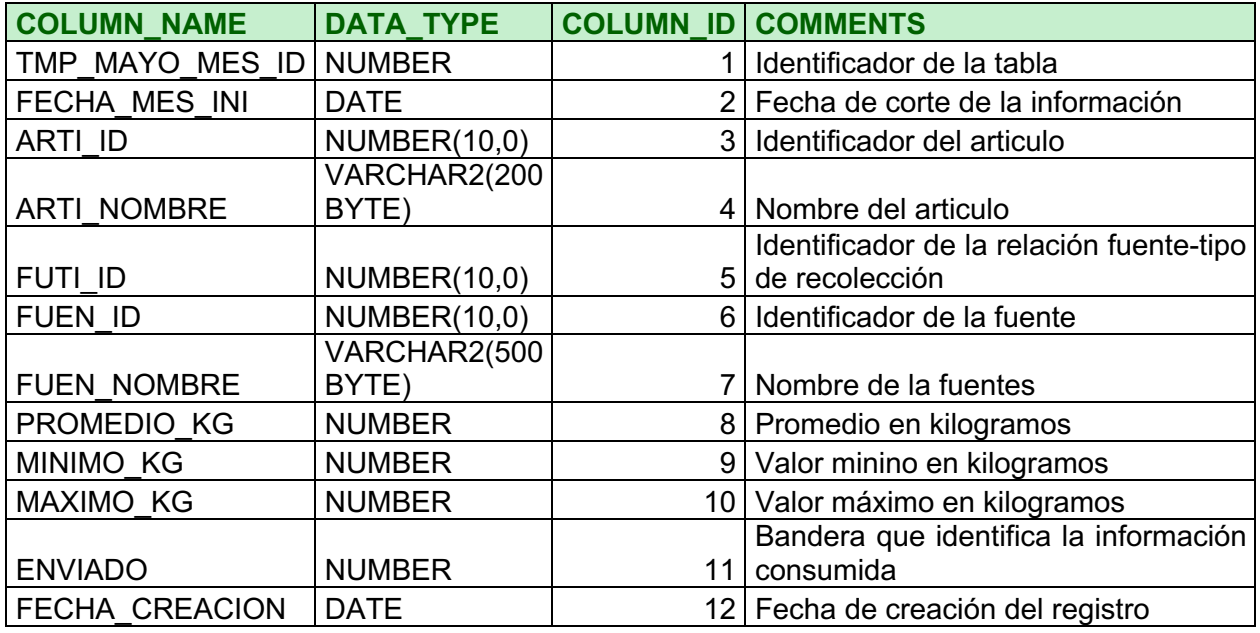

DEPARTAMENTO ADMINISTRATIVO NACIONAL DE ESTADÍSTICA Carrera 59 # 26 - 70 Interior 1 CAN, Edificio DANE<br>Bogotá, D.C., Colombia / Código postal 111321<br>Teléfono (571) 597 83 00 www.dane.gov.co / contacto@dane.gov.co

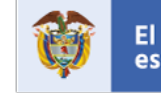

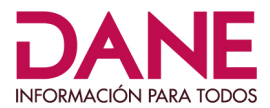

### TABLA: SIPSA\_TMP\_PROMEDIOS\_MAYORISTAS

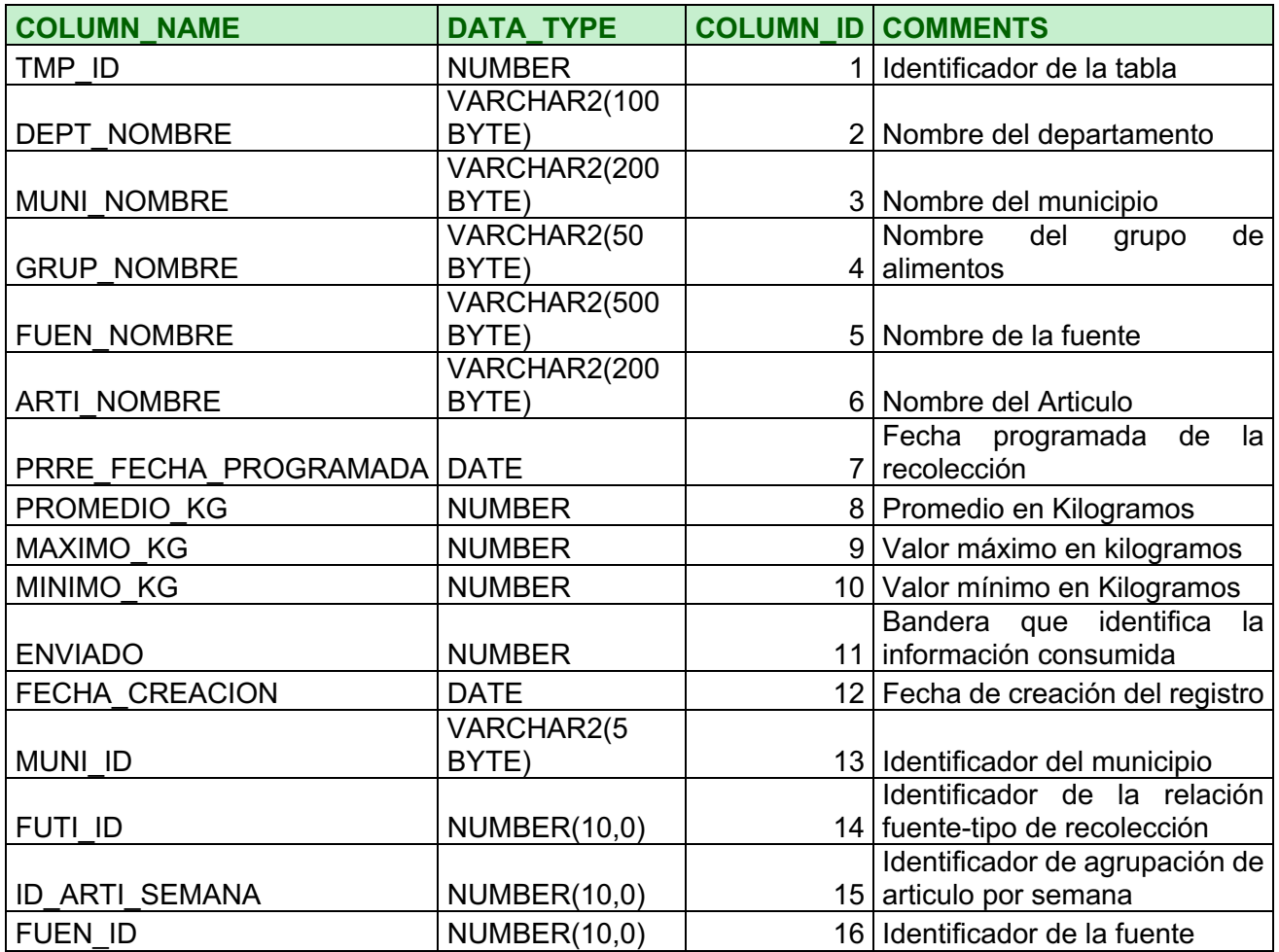

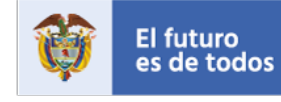

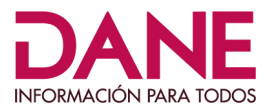

## TABLA: SIPSA\_ABASTECIMIENTOS\_MES\_MADR

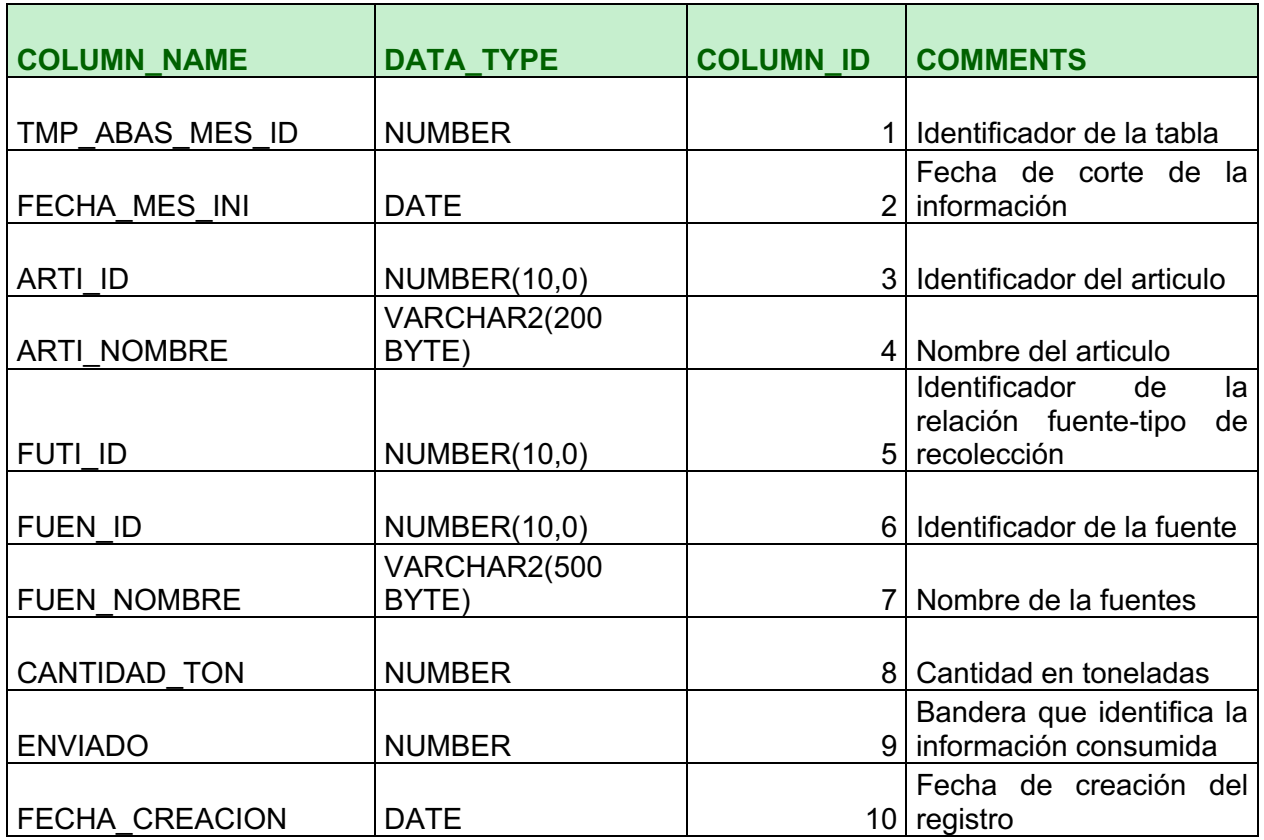

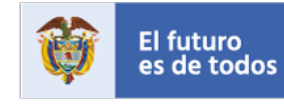